## **My Music**

The **My Music** link in the Applications folder is a shortcut that opens the **Music** folder in the file explorer. This is where the private audio files of the currently logged in user are stored.

|                                                                                                    | MyCloud |        |         |                    |         |          |            |          |        |           |      |     | X   |    |
|----------------------------------------------------------------------------------------------------|---------|--------|---------|--------------------|---------|----------|------------|----------|--------|-----------|------|-----|-----|----|
| " 🗘 🕃                                                                                                    | B       |        | Ż       | 23                 | ß       |          | 12         | ° 📋      | Ú      | $\otimes$ |      |     |     | >> |
| Back Refresh                                                                                                    | Open    | Upload | Downloa | d Group            | Publish | New Fold | er Copy Cu | it Paste | Rename | e Delete  | ala. |     |     |    |
|                                                                                                    |         |        |         |                    |         |          | Search     |          |        |           | Q    | 111 |     | :  |
| <ul> <li>HOME</li> <li>Docume</li> <li>Music</li> <li>Videos</li> <li>Photos</li> <li>Photos</li> <li>Playlists</li> <li>DOWNLOAD</li> <li>PUBLIC</li> <li>DEVICES</li> </ul> | i.      |        | Ket     | Ketchup<br>chup.mp | 3       |          |            |          |        |           |      |     |     |    |
| 1 items. (Capacity:930.43 GB; Used:28.02 GB[3.012%]; Available:902.4 GB)                                                                                                    |         |        |         |                    |         |          |            |          |        | -0        |      | _   | - / |    |

For more details about the file explorer, see Applications > My Cloud.

From: http://wiki.myakitio.com/ - **MyAkitio Wiki** 

Permanent link: http://wiki.myakitio.com/applications\_my\_music

Last update: 2012/12/24 13:16

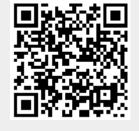